## SOFTWARE SECURITY REQUIREMENTS FOR U-NII DEVICES

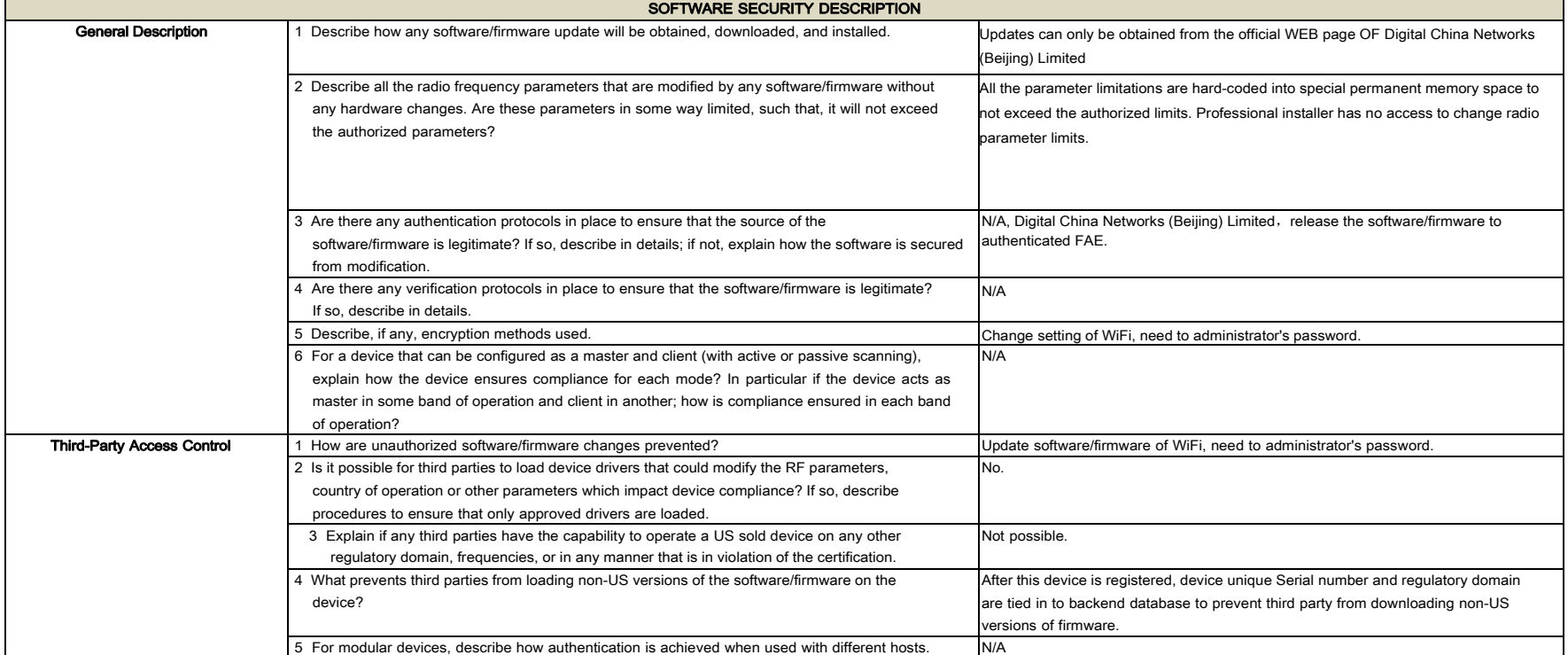

In accordance with FCC KDB 594280 D02, the new Software Security requirements for U-NII Devices, the following information is provided to describe the security features of the software in this device.

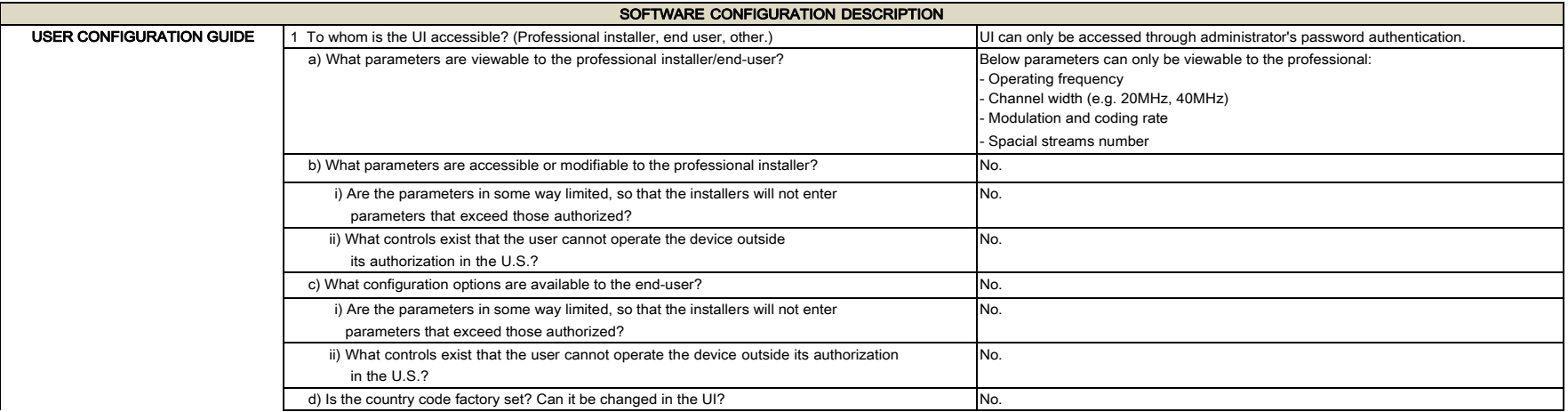

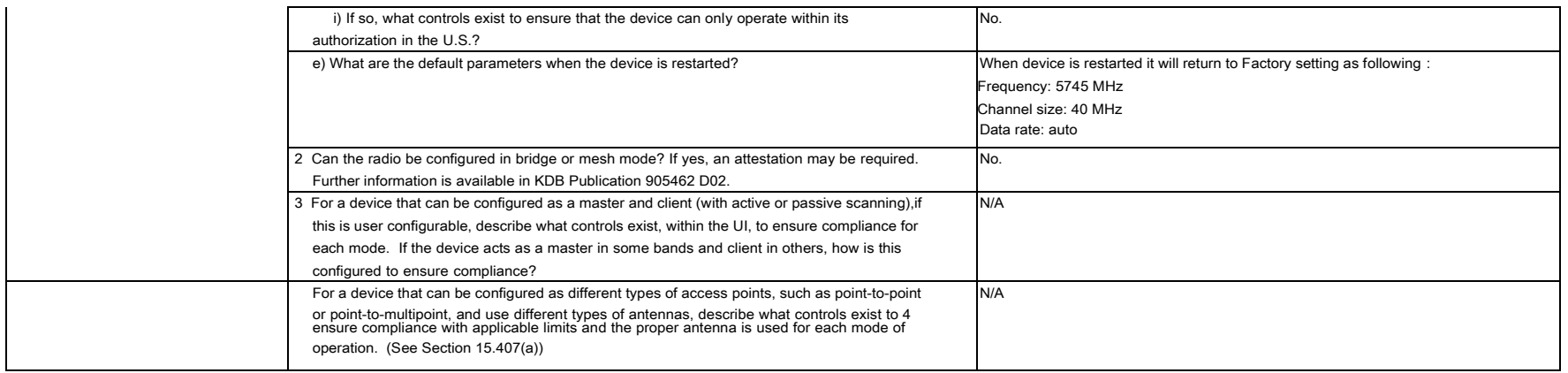

Andrew nong

## Signatory

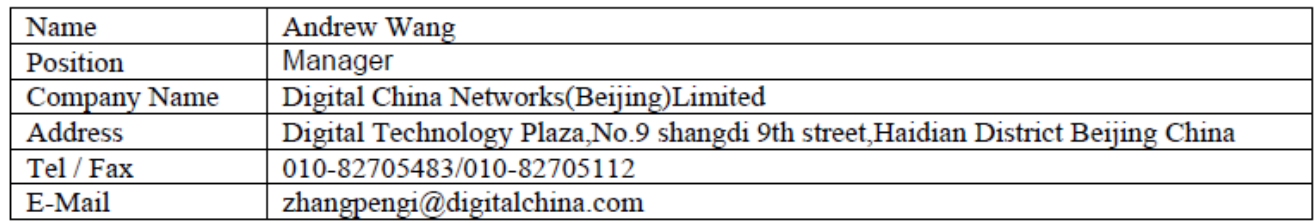